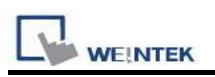

# Siemens S7-200 SMART (Ethernet)

Supported Series: Siemens S7/200 SMART Series Ethernet Module. Website: http://www.siemens.com/entry/cc/en/

### HMI Setting:

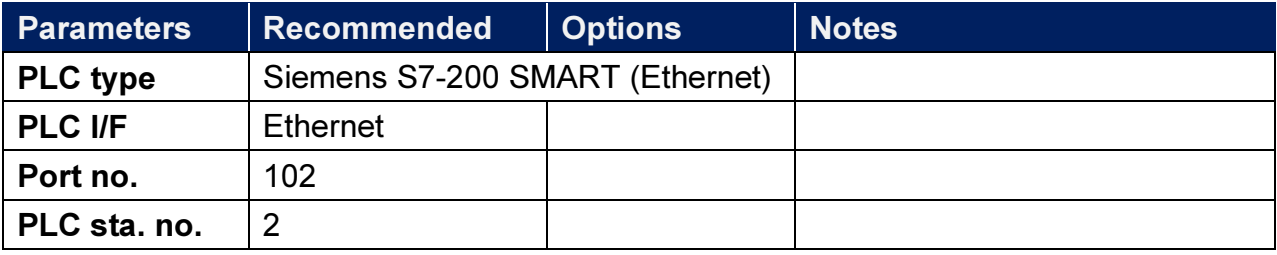

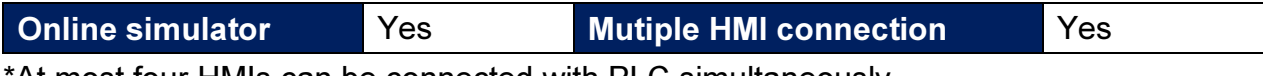

\*At most four HMIs can be connected with PLC simultaneously.

#### Device Address:

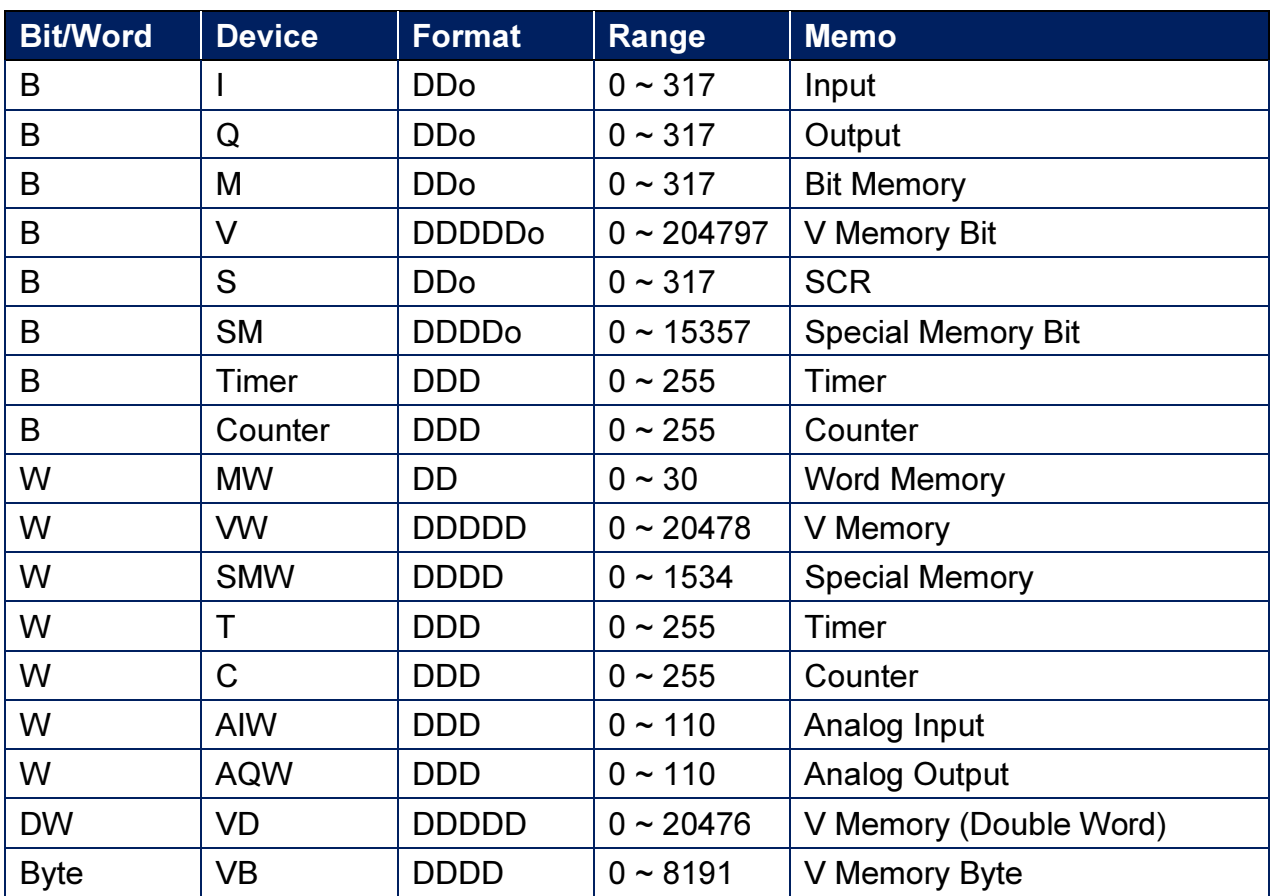

Double word and floating point value must use VD device type.

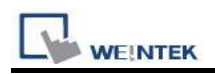

## Wiring Diagram:

#### Ethernet cable:

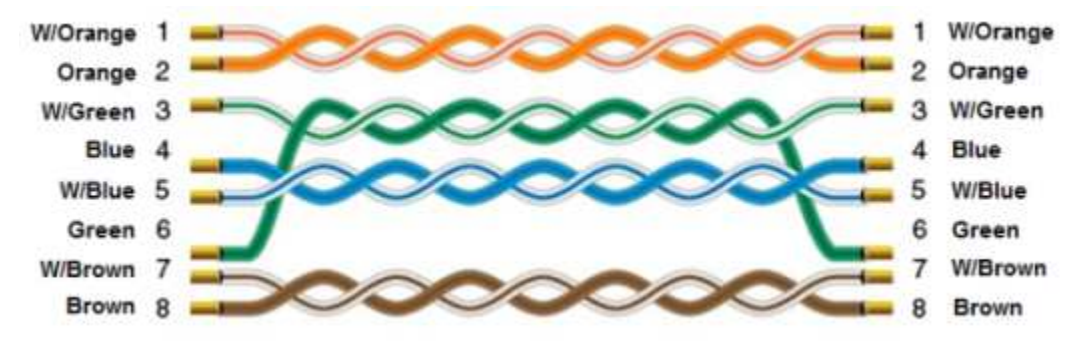